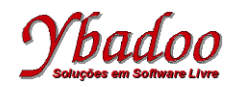

#### **Linguagem de Programação C**

# **Comandos de Seleção e Desvio**

Cristiano Lehrer

http://www.ybadoo.com.br/

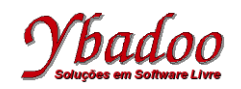

# **Valores Lógicos**

- Em C não existe nenhum tipo específico de dados para armazenar valores lógicos.
- Em C o valor lógico FALSO é representado por 0 (ZERO).
- Tudo aquilo que seja diferente de 0 (ZERO) representa o valor lógico VERDADE:
	- O valor lógico VERDADE em C não é o valor 1 (UM), mas sim qualquer valor diferente de 0 (ZERO).
	- O valor 1 (UM) é apenas um dos valores possíveis para representar VERDADE.

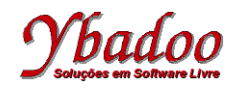

#### **Operadores Relacionais (1/2)**

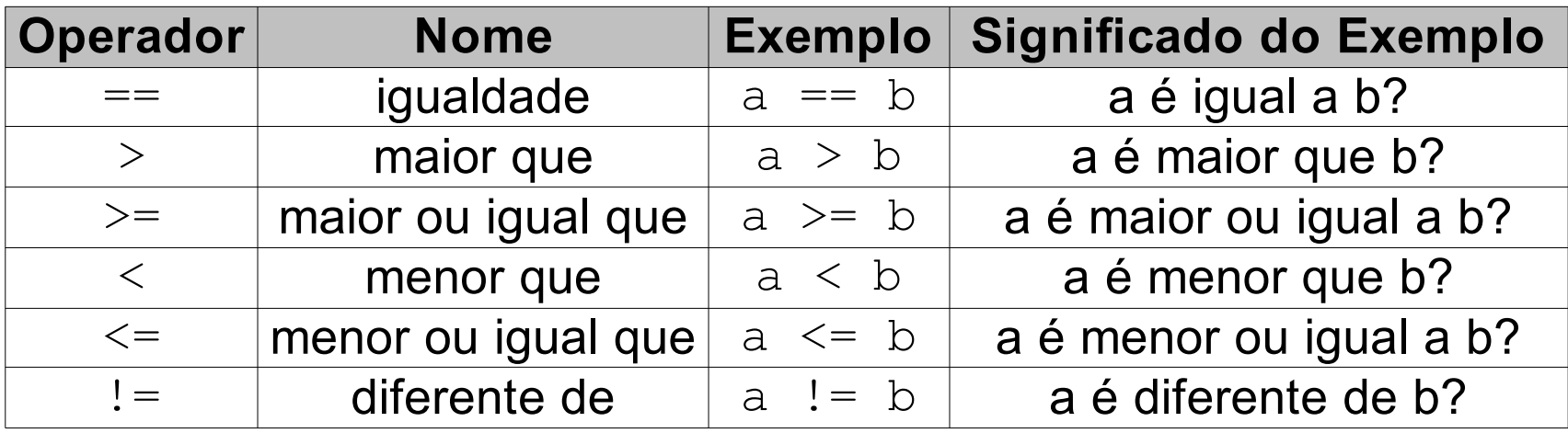

Uma expressão que contenha um operador relacional devolve sempre como resultado o valor lógico VERDADE (1) ou FALSO (0).

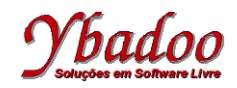

#### **Operadores Relacionais (2/2)**

```
#include <stdio.h>
main()
\left\{ \right. int x, y;
   printf("Introduza dois inteiros: ");
  scalar('"8d8d", & x, & y);printf("O resultado de %d == %d : %d\n", x, y, x == y);
  printf("O resultado de %d > %d : %d\n", x, y, x > y);
  printf("O resultado de %d >= %d : %d\n", x, y, x >= y);
  printf("O resultado de %d < %d : %d\n", x, y, x < y);
  printf("O resultado de %d <= %d : %d\n", x, y, x <= y);
  printf("O resultado de %d != %d : %d\n", x, y, x != y);
}
```
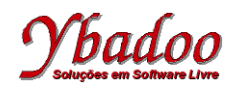

# **if-else (1/2)**

**if** (condição) instrução1; [**else** instrução2;]

- Funcionamento:
	- A condição é avaliada.
	- Se o resultado da condição for verdadeiro, executa a instrução1.
	- Se o resultado da condição for falso, executa a instrução2 (caso exista o **else**).

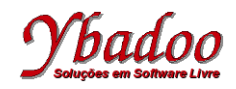

# **if-else (2/2)**

```
#include <stdio.h>
main()
\{ int x;
    printf("Introduza um número inteiro: ");
   scanf(\mathbf{''}\mathcal{\partial}\mathrm{d}^{\mathbf{''}}, \mathcal{\partial}\mathrm{x});
   if(x \ge 0)
       printf("Número positivo\n");
    else
       printf("Número negativo\n");
}
```
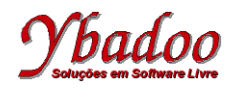

## **Operadores Lógicos (1/2)**

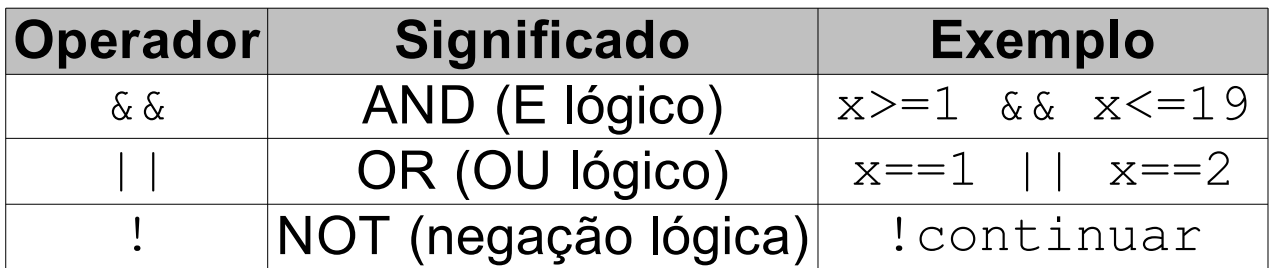

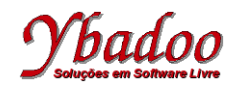

### **Operadores Lógicos (2/2)**

```
#include <stdio.h>
main()
\left\{ \right. float salario;
  char est civil;
   printf("Qual o salário: ");
   scanf("%f", &salario);
   printf("Qual o estado civil: ");
  scanf(" %c", &est civil);
  \textbf{if}(\text{est civil} == 'C' || \text{est civil} == 'c') printf("Imposto: %.2f\n", salario * 0.09);
   else
    if(est civil == 'S' || est civil == 's')
        printf("Imposto: %.2f\n", salario * 0.10);
     else
        printf("Estado civil incorreto!\n");
}
```
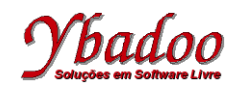

## **Operador Condicional ? (1/2)**

condição ? expressão1 : expressão2;

- Funcionamento:
	- A condição é avaliada.
	- Se o resultado for verdade, o resultado de toda a expressão é o valor devolvido por expressão1.
	- Se o resultado for falso, o resultado de toda a expressão é o valor devolvido por expressão2.

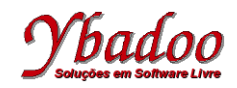

**Comandos de Seleção e Desvio Linguagem de Programação C http://www.ybadoo.com.br/**

### **Operador Condicional ? (2/2)**

```
#include <stdio.h>
main()
{
   float salario;
   printf("Qual o salário: ");
  scanf("%f", &salario);
  salario = salario > 1000.0 ? salario * 1.05 : salario * 1.07;
   printf("Novo salário: %.2f\n", salario);
```
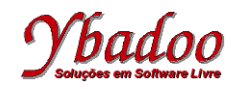

{

}

**Comandos de Seleção e Desvio Linguagem de Programação C http://www.ybadoo.com.br/**

# **switch (1/5)**

```
switch (expressão)
```

```
 case constante: instruções1;
 case constante: instruções2;
 ... 
 case constante: instruçõesn;
[default: instruções]
```
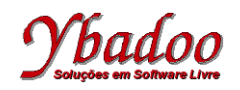

# **switch (2/5)**

- Funcionamento:
	- Se o valor da expressão for igual a alguma das constantes que seguem os vários case, então são executadas as instruções que seguem o case correspondente.
	- Se o valor da expressão não for igual a nenhuma das constantes apresentadas pelos case, então são executadas as instruções que seguem o default.
	- Como se pode observar pela sintaxe, o default é opcional. No caso de o valor da expressão não ser igual a nenhum dos case, nada é executado, terminando o switch. O programa continua na instrução seguinte ao switch.

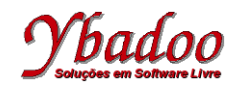

**Comandos de Seleção e Desvio Linguagem de Programação C http://www.ybadoo.com.br/**

### **switch (3/5)**

```
#include <stdio.h>
main()
\{char est civil;
   printf("Qual o estado civil: ");
  scanf("%c", &est civil);
   switch(est_civil)
  \{ case 'C': printf("Casado\n");
     case 'S': printf("Solteiro\n");
     case 'D': printf("Divorciado\n");
     case 'V': printf("Viúvo\n");
     default : printf("Estado civil incorreto!\n");
 }
```
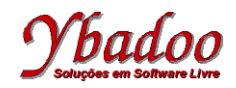

## **switch (4/5)**

```
#include <stdio.h>
main()
\{char est civil;
   printf("Qual o estado civil: ");
  scanf("%c", &est civil);
   switch(est_civil)
  \{ case 'C': printf("Casado\n"); break;
     case 'S': printf("Solteiro\n"); break;
     case 'D': printf("Divorciado\n"); break;
     case 'V': printf("Viúvo\n"); break;
     default : printf("Estado civil incorreto!\n");
 }
```
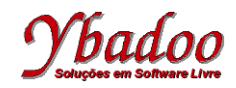

**Comandos de Seleção e Desvio Linguagem de Programação C http://www.ybadoo.com.br/**

### **switch (5/5)**

```
#include <stdio.h>
main()
{
  char est civil;
   printf("Qual o estado civil: ");
  scanf("%c", &est civil);
   switch(est_civil)
\left\{\begin{array}{c}1\end{array}\right\} case 'c':
     case 'C': printf("Casado\n"); break;
     case 's':
     case 'S': printf("Solteiro\n"); break;
     case 'd':
     case 'D': printf("Divorciado\n"); break;
     case 'v':
     case 'V': printf("Viúvo\n"); break;
     default : printf("Estado civil incorreto!\n");
 }
```